## Übungsaufgaben "Gemischte Schaltungen"

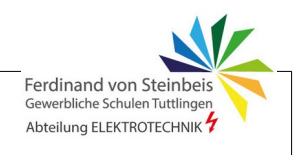

## **Aufgabe 1:**

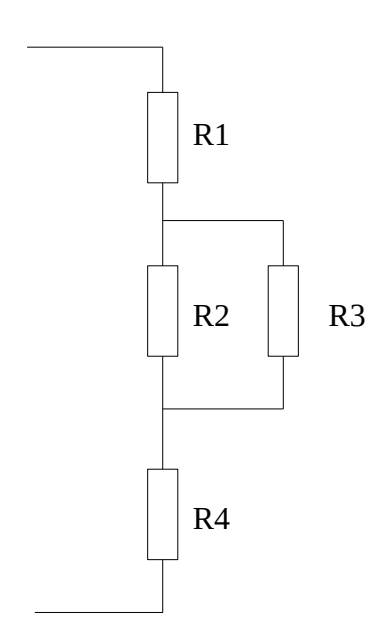

Die Widerstände R1 = 100Ω, R2 = 2,2kΩ, R3 = 1,5kΩ und R4 =  $680Ω$  sind laut Schaltplan kombiniert.

- a) Bezeichnen Sie **alle** Spannungen und Ströme und zeichnen Sie sie ein.
- b) Berechnen Sie den Gesamtwiderstand. (1,671kΩ)
- c) An R1 wurde die Spannung U1 = 5V gemessen. Berechnen Sie den Strom I 1. (50mA)
- d) Berechnen Sie die fehlenden Teilspannungen an den restlichen Widerständen. (U<sub>23</sub>=44,59V, U<sub>4</sub>=34V)
- e) Berechnen Sie die Gesamtspannung U. (83,59V)
- f) Berechnen Sie die Teilströme durch R2 und R3.  $(I_2=20,2mA, I_3=29,8mA)$
- g) Bilden Sie für R2, R3 das formelmäßige **Verhältnis der Widerstände und Ströme**.

Lösen Sie die Formel nach I2 und I3 auf.

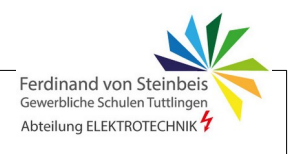

## **Aufgabe 2**

Gegeben ist die nebenstehende Schaltung mit R1=2,2kΩ, R2=1,5kΩ, R3=3,2kΩ und R4=10kΩ. Die Versorgungsspannung U beträgt 10V.

- a) Zeichnen Sie **alle(!)** fehlenden Spannungen und Ströme ein und bezeichnen Sie sie.
- b) Berechnen Sie R<sub>ges</sub> und den Eingangsstrom I bei **geöffnetem** Schalter S1. (Rges=2,89kΩ, I=3,46mA)
- c) Berechnen Sie die Teilströme durch  $R_{1/2}$ und R3/4 ebenfalls bei **geöffnetem** Schalter S1. ( $I_{12}=2,7$ mA,  $I_{34}=0,757$ mA)
- d) Berechnen Sie Rges und den Eingangsstrom I bei **geschlossenem** Schalter S1. (R<sub>ges</sub>=2,6kΩ, I=3,84mA)

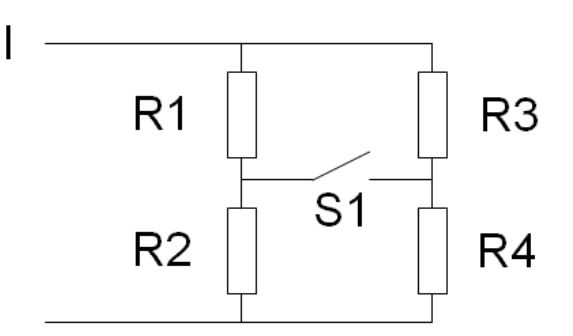

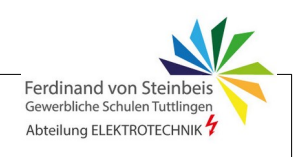

## **Aufgabe 3:**

Gegeben ist die Schaltung mit den Widerständen R1 (1kΩ), R2 (5kΩ) und R3 (10kΩ). Mit den Schaltern S1 und S1 kann die Schaltung der Widerstände verändert werden, wodurch sich jeweils eine andere Schaltung und ein anderer Gesamtwiderstand ergibt.

- a) Vervollständigen Sie in der unten stehenden Tabelle die möglichen Schalterkombinationen (Schalter auf = 0, zu = 1) (Tipp: An Binärcode denken ;-)
- b) Zeichnen Sie darunter das Ersatzschaltbild (ESB). Erklärung des ESB: Die Schaltung, die sich aus der jeweiligen Schalterstellung ergibt. also im Ergebnis das Schaltbild **ohne** die Schalter.

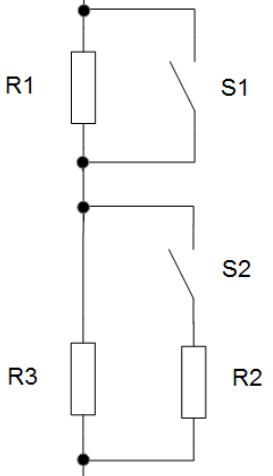

c) Berechnen Sie den sich daraus ergebenden Gesamtwiderstand.  $R_{\text{ges}}$ .

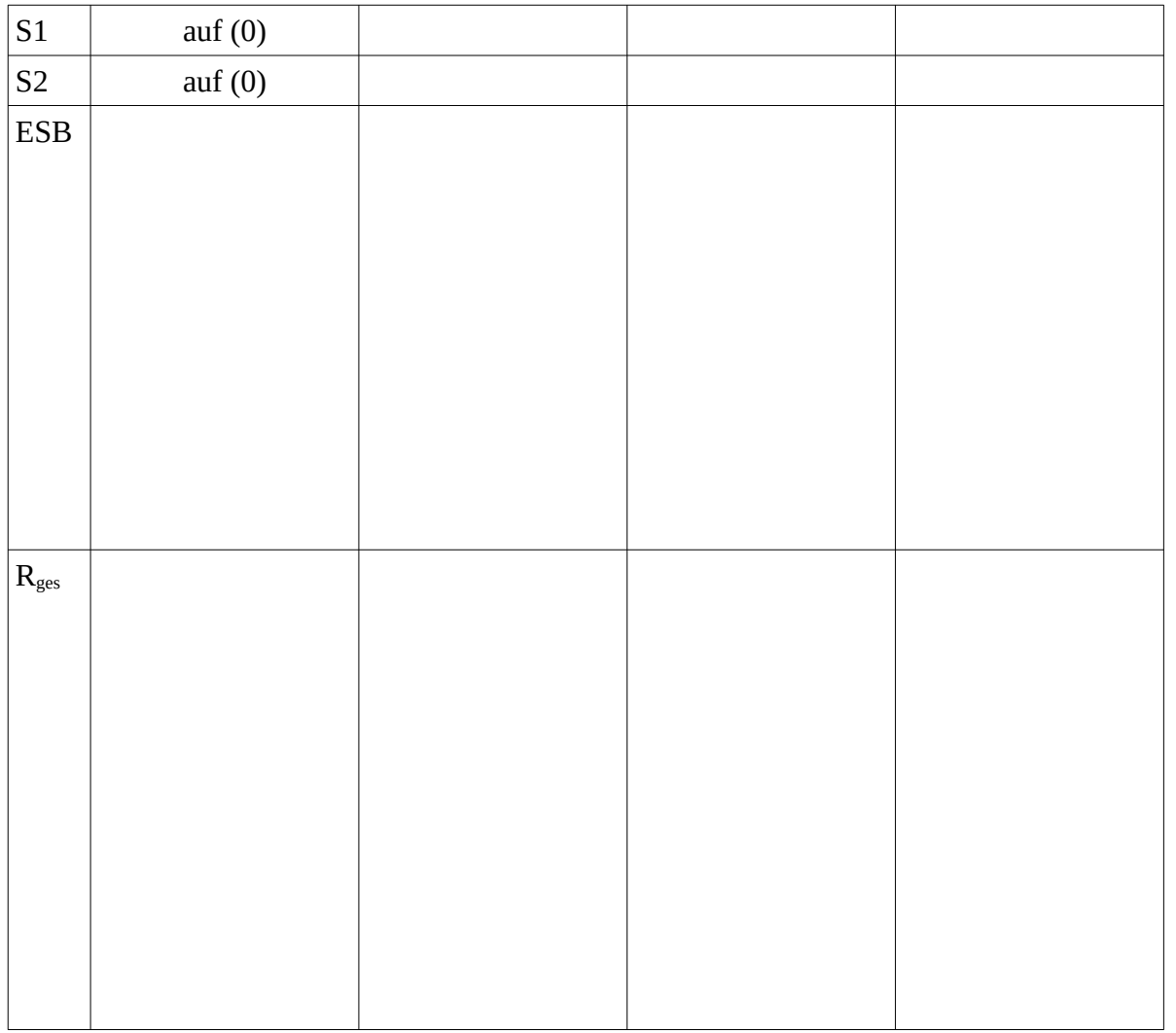